附件 2

## 贵州省科技业务综合管理信息系统

## ——省基金项目验收系统操作手册

使 用 范 围 : 贵州省科学技术基金委管理的所有科研项目 技术支持和服务单位: 贵州省科技信息中心

- 联 系 人 : 叶宝鹏
- 联 系 电 话 : 0851-85558834
- 地址: 贵阳市南明区科学路 16 号

## 省基金验收系统使用手册

1. 为了获得最佳的用户体验,建议您使用"谷歌浏览器(Google Chrome)"。

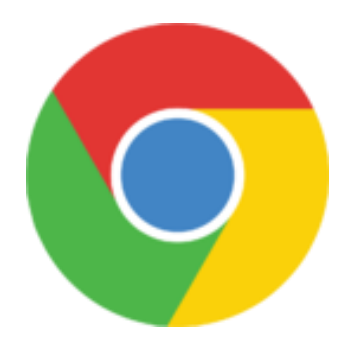

## Google Chrome

2. 登录贵州省科学技术厅官网(<http://kjt.guizhou.gov.cn/>),进入贵州省科技业务综合管理 信息系统(简称:业务系统)([http://xmgl.kjt.guizhou.gov.cn/](http://xmgl.kjt.guizhou.gov.cn/lib/default.html) )。

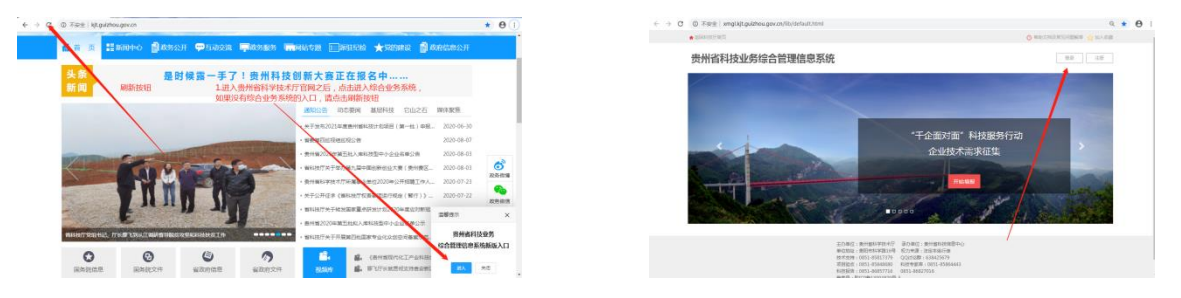

3. 进入业务系统登录界面([http://gateway.kjt.guizhou.gov.cn/](http://gateway.kjt.guizhou.gov.cn/sso/login)), 登录进入业务系统之后点 击"项目验收"。

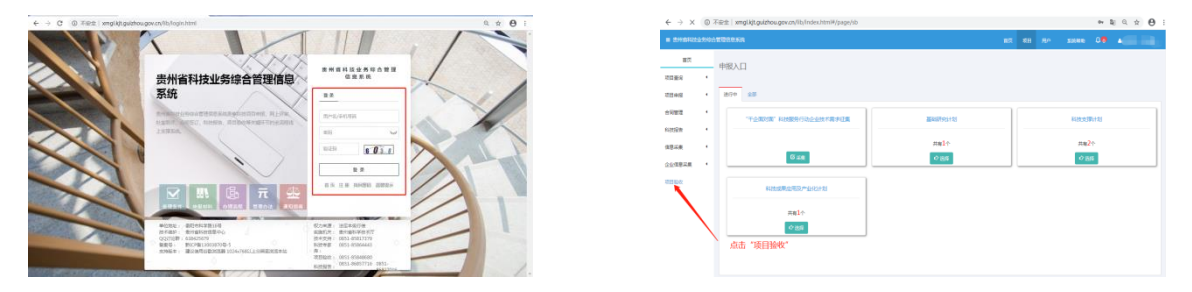

4. 跳转验收登陆界面,以用户名+密码登录(已在业务系统注册时的用户名登录,不能使 用手机号等登录)。

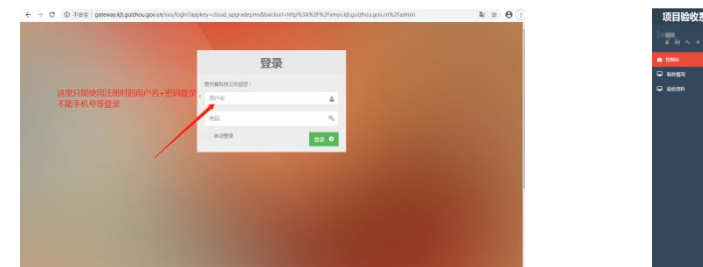

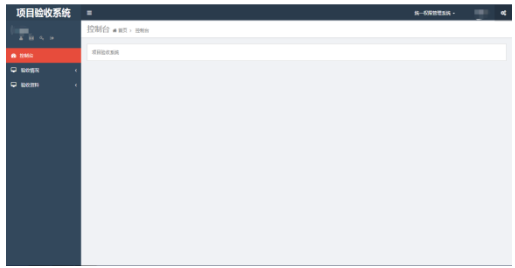

5. 进入验收系统之后,点击"填写中验收材料",再点击"+新增验收材料"。

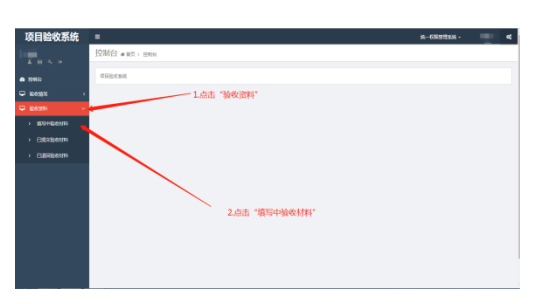

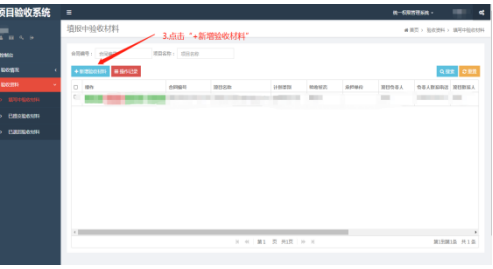

6. 点击"合同编号"后面搜索标志(放大镜)→选择要验收的项目→确定→接收处室选 择"重大专项处(基础研究处)"→按系统提示填写相应的内容→下一步。

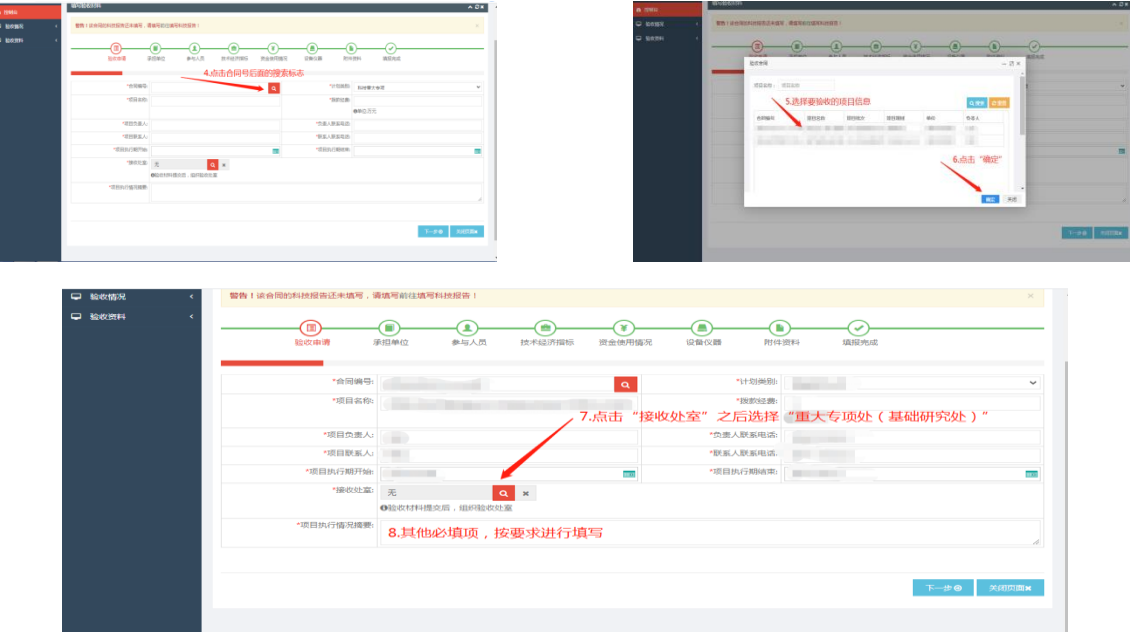

7. 进入承担单位模块填写需要的信息,然后下一步。

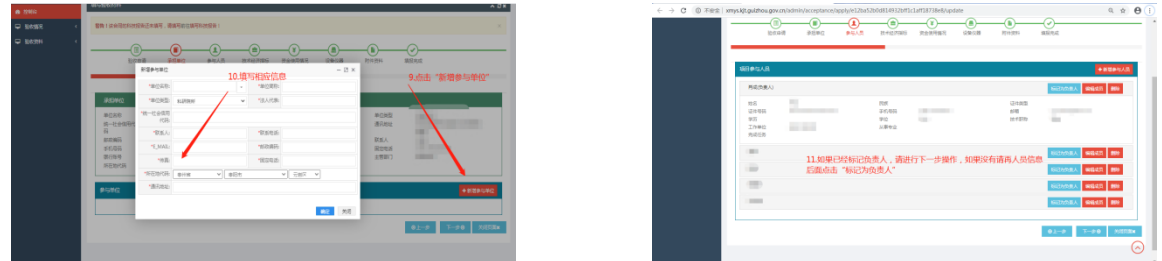

8. 进入技术经济指标(填写标准以验收意见表的验收指标为准。例如:项目组共发表 10

篇, 其中 SCI 论文 3 篇, EI 论文 2 篇, 中文核心 2 篇; 专著 1 部; 申请发明专利 2 项, 授权 1 项。那么应在系统里面的国际核心处填 5,国内核心期刊处填 2,普刊处填 3;专著(部)处 填 1, 专利申请(受理)数处填 2, 授权数处填 1)→点击"下一步"→进入资金使用模块(资 金使用的填写以盖了财务专用章的经费决算表为准,经费使用多少就填多少。)

| <b>COMMANDER</b><br>$\Box$ Beavers | œ<br>验收中请                                 | (∎)<br>通担前位                                                                                                    | ⋒<br>⊙<br>参与人员<br>神の代名字相続 | Œ<br>⊕<br>×<br>流金德用情况<br>10:00:00 00<br><b>DISCHIFFELD</b> | (پ<br>101619-002 |            |
|------------------------------------|-------------------------------------------|----------------------------------------------------------------------------------------------------|---------------------------|------------------------------------------------------------|------------------|------------|
|                                    | 主要技术经济指标<br>$(-)$ 血化型核開張<br>科技产出<br>通文(籍) | 12.填写标准以专家验收意见表的验收指标为准;例如:项目组共发表论文10篇,其中SCI论文3篇,EI论<br>文2篇,中文核心2篇;专著1部;申请发明专利2项,授权1项。那么应在系统里面的国际核心期刊处填5,<br>国内核心期刊处填2,普刊处填3;专著(部)处填1,专利申请(受理)数处填2,授权数处填1。 |                           |                                                            |                  |            |
|                                    |                                           | 検心期刊                                                                                                    | $\Omega$                  | $\bullet$                                                  |                  | $\bullet$  |
|                                    |                                           | $-0010710$                                                                                                    | $\bullet$                 | $\circ$                                                    |                  | $\circ$    |
|                                    | 报告(前)                                     | 和地模術                                                                                                    | 研究报告                      | 系は2セルが開本からは日常5年                                            |                  | 测剂特征       |
|                                    |                                           | $\circ$                                                                                                    | $\circ$                   | $\circ$                                                    |                  | $\alpha$   |
|                                    | 专管(部)                                     | $\Omega$                                                                                                    |                           |                                                            |                  |            |
|                                    | 知识产权(件)                                   | <b>Weight</b>                                                                                                    | 分明                        | <b>或用新型</b>                                                | 外观设计             | <b>PCT</b> |
|                                    |                                           | 中海(壁理)数                                                                                                    | $\circ$                   | $\circ$                                                    | $\circ$          | $^{\circ}$ |
|                                    |                                           | 19942.89                                                                                                    | $\alpha$                  | $\circ$                                                    | $\circ$          | $\circ$    |
|                                    |                                           | autors.                                                                                                    | 0209387682                | 都設用業術有関位ト                                                  | 利用物部品特           |            |
|                                    |                                           | 中语数                                                                                                    | $\bullet$                 | $\circ$                                                    | $\circ$          |            |
|                                    |                                           | 整记数                                                                                                    | $\Omega$                  | $\bullet$                                                  | $\circ$          |            |
|                                    | 相对性 (顶)                                   | 标准分类                                                                                                    | 開放标准                      | 行业标准                                                       | 地方标准             | 遠視状態性      |
|                                    |                                           | 臺斗                                                                                                    | $\circ$                   | $\circ$                                                    | $\circ$          | $\circ$    |
|                                    |                                           | 49.310                                                                                                    | $\circ$                   | $^{\circ}$                                                 | $^{\circ}$       | $\circ$    |

9. 进入资金使用填写。

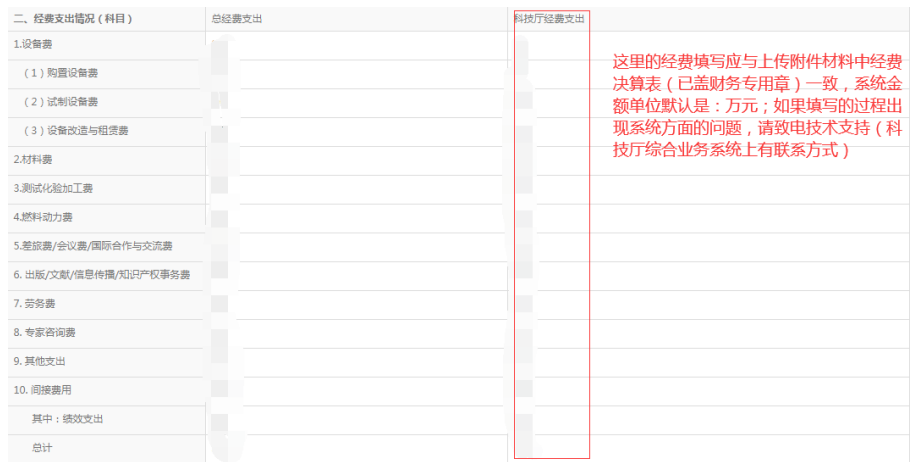

10. 点击下一步进入"附件资料",按照要求上传附件资料,最后提交验收申请(省基金上 传清单如下)。

将 5 个材料扫描成图片格式插入到 1 个 Word 文档中上传:

(1)资助项目研究成果目录;

- (2)专家验收意见表;
- (3)专家签到表;
- (4)项目负责人签字和结题评估意见表(省基金委已盖章);
- (5)《财务决算表》(已盖财务专用章)

11. 如果验收被退回,请点击已退回验收材料,下图所示。

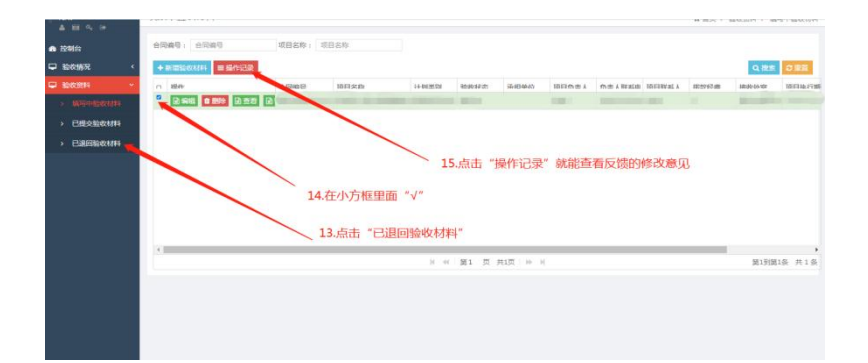